# **CS348: Computer Networks**

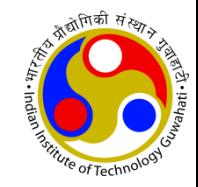

## **DHCP, NAT, ICMP**

Dr. Manas Khatua Assistant Professor Dept. of CSE, IIT Guwahati E-mail: [manaskhatua@iitg.ac.in](mailto:manaskhatua@iitg.ac.in)

# **DHCP in TCP/IP Suite**

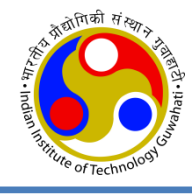

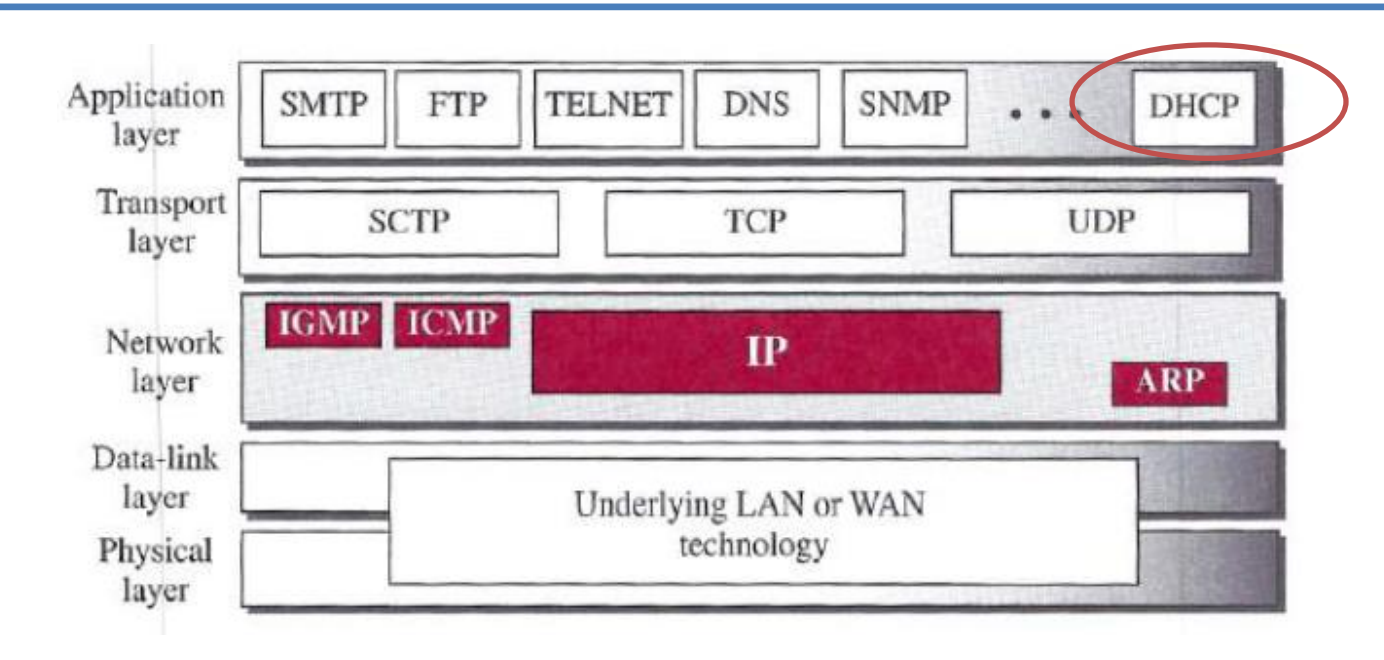

Dynamic Host Configuration Protocol (DHCP)

- is an application-layer program,
- using the client-server paradigm,
- actually helps TCP/IP at the network layer.
- Automatically assigns IP addresses to the host and routers.
- Ideally, every network should have at least one DHCP server

Earlier versions of DHCP was BOOTP (Bootstrap Protocol)

### **DHCP Frame Format**

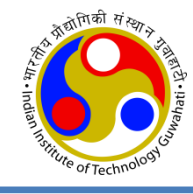

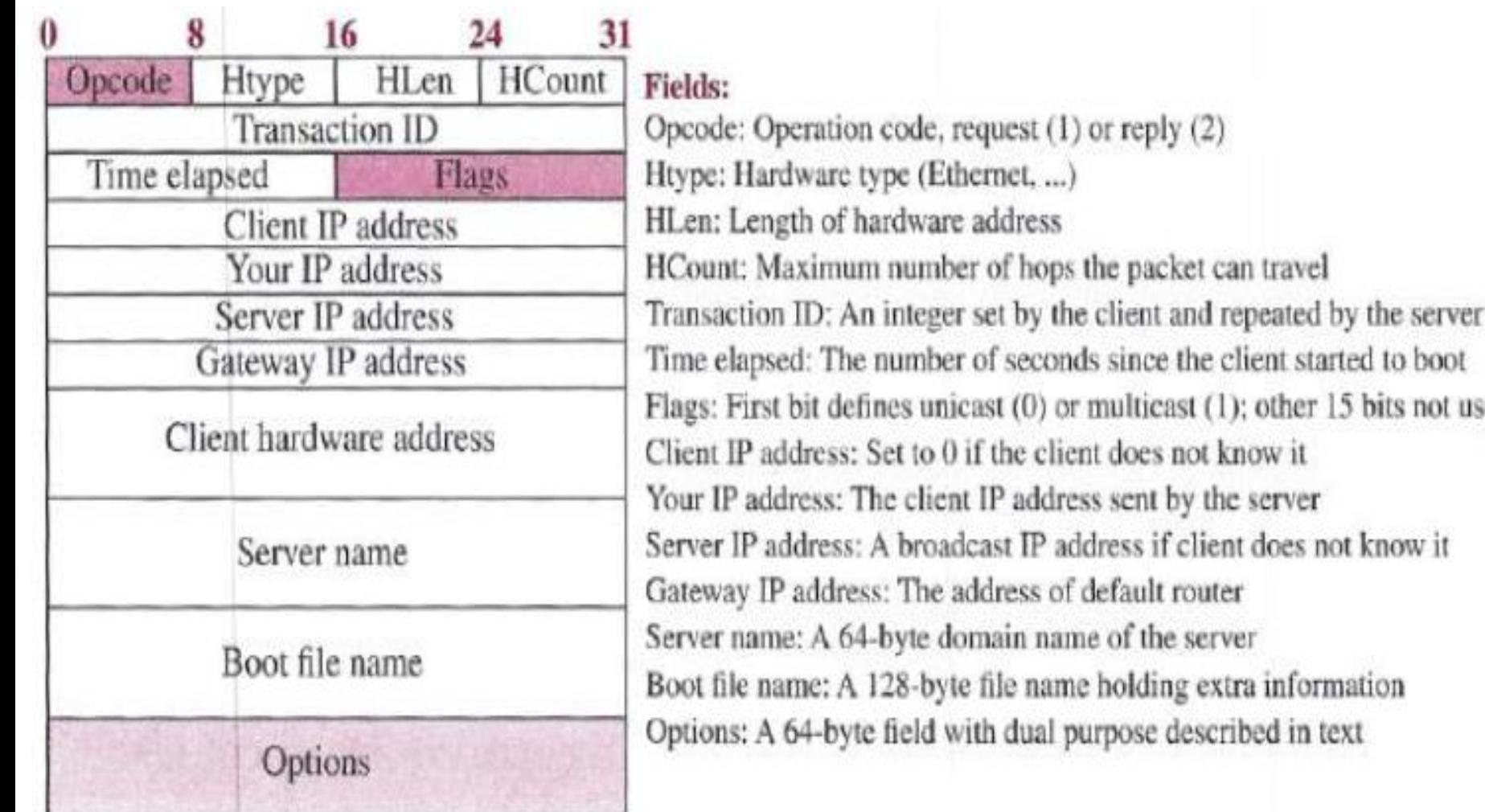

# **Options Field**

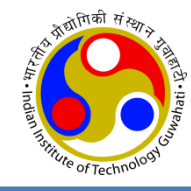

### **Options**: 64 Byte field with dual purpose

- 1 Byte Tag/ Code; specifies the option type.
- 1 Byte Length; specifies the number of bytes in this particular option
- 0-58 Byte value; specifies the data being sent
- 4 Byte magic cookie (99.130.83.99); to identify the information as vendor-independent option fields.

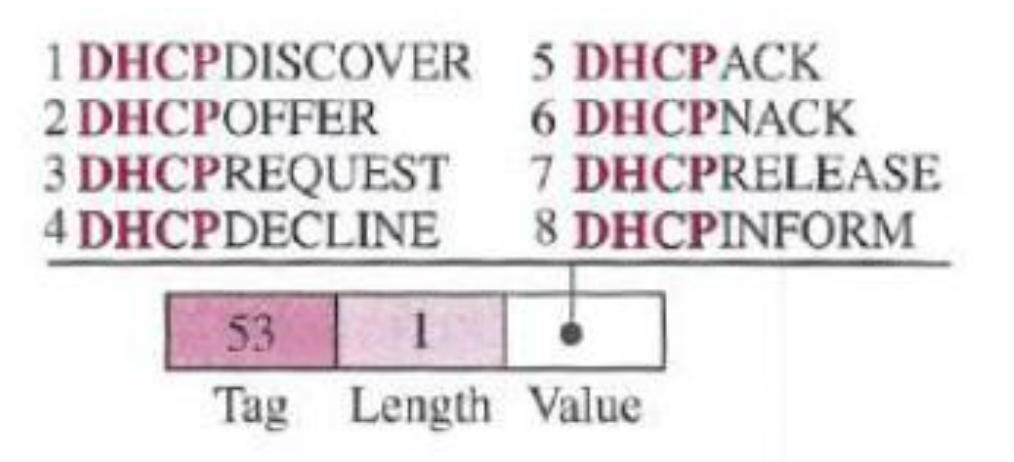

### **DHCP Scenario**

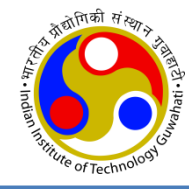

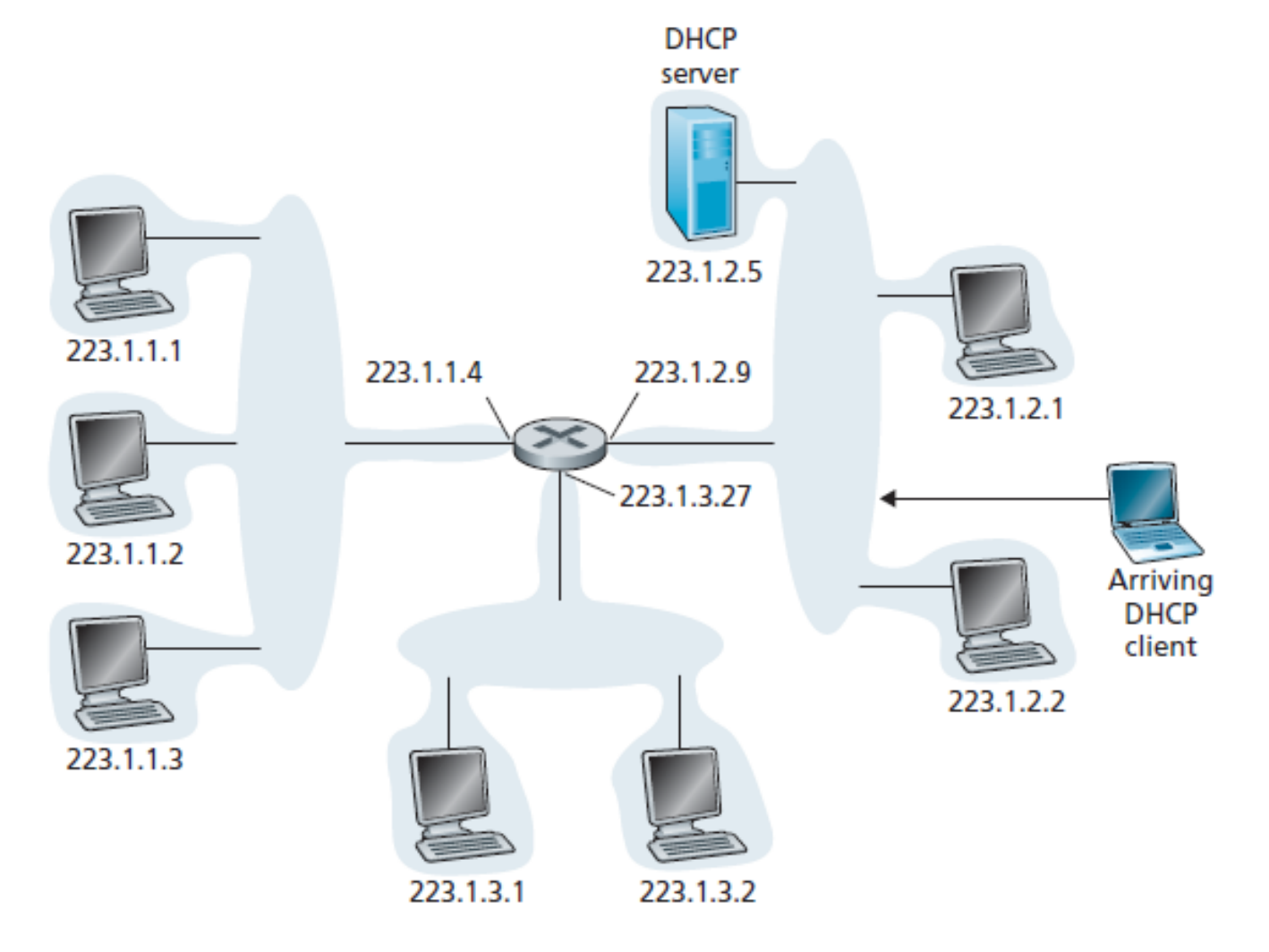

#### Figure 4.20 + DHCP client-server scenario

# **DHCP Steps**

#### 4 step process

*1. DHCP server discover* UDP packet to port 67. This host IP: 0.0.0.0, Port: 68 Broadcast IP: 255.255.255.255 Transaction ID: 654 (set by client)

### *2. DHCP server offer(s)*

Transaction ID: 654 Your IP: 223.1.2.4 Mask, DHCP server IP, Lifetime: 3600 sec

*3. DHCP request*

Select one offer and request to grant

### *4. DHCP ACK*

Server confirms the request

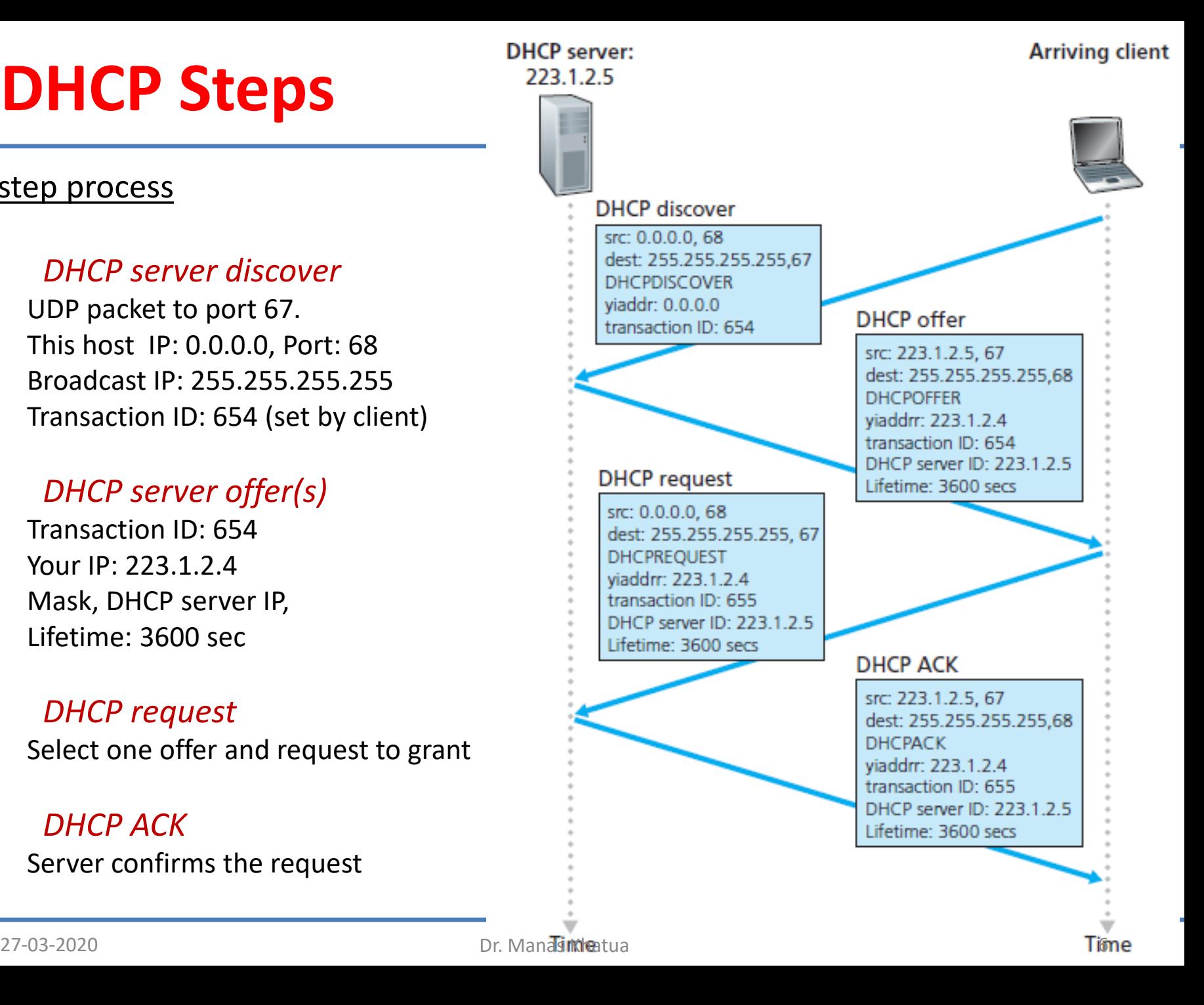

# **Network Address Translation (NAT)**

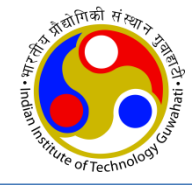

- Problem: after a period, business grows or the household needs a larger range of IP
- Expensive Naïve Solution: get more IP from the ISP
- Better Solution: NAT.
	- use a set of private addresses for internal communication, and
	- a set of global addresses (at least one) for communication with the world.

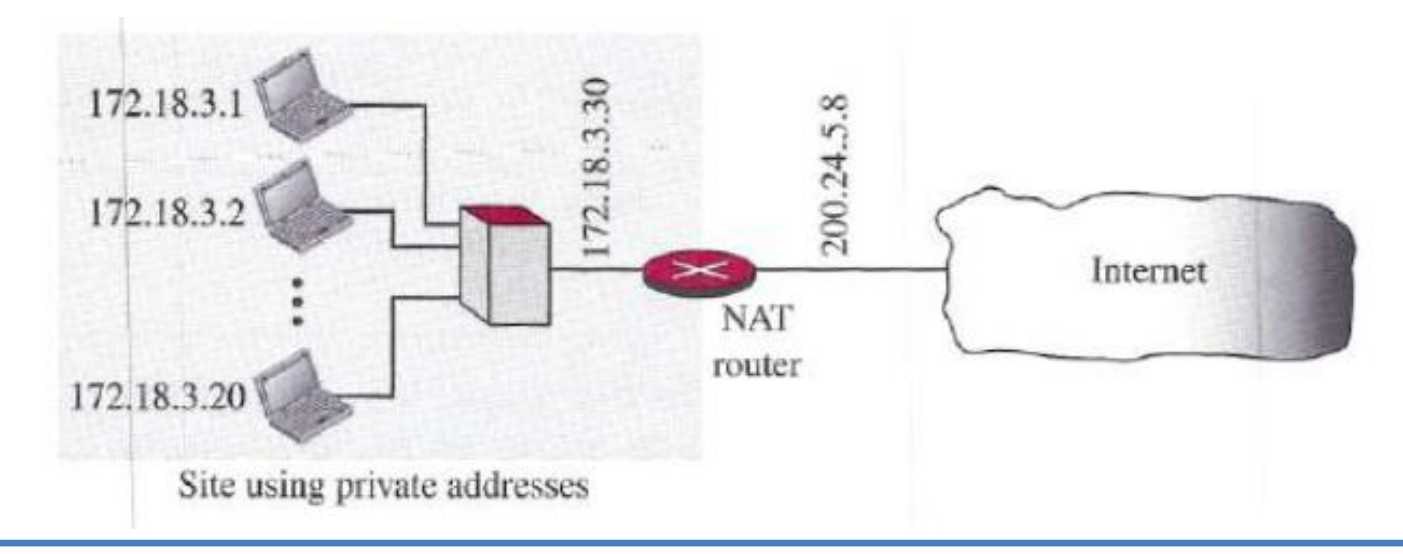

## **NAT Operations**

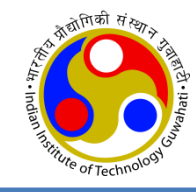

#### *Private IP Addresses:* 10.0.0.0/8, *172.16.0.0/12, 192.168.0.0/16,* and 169.254.0.0/16

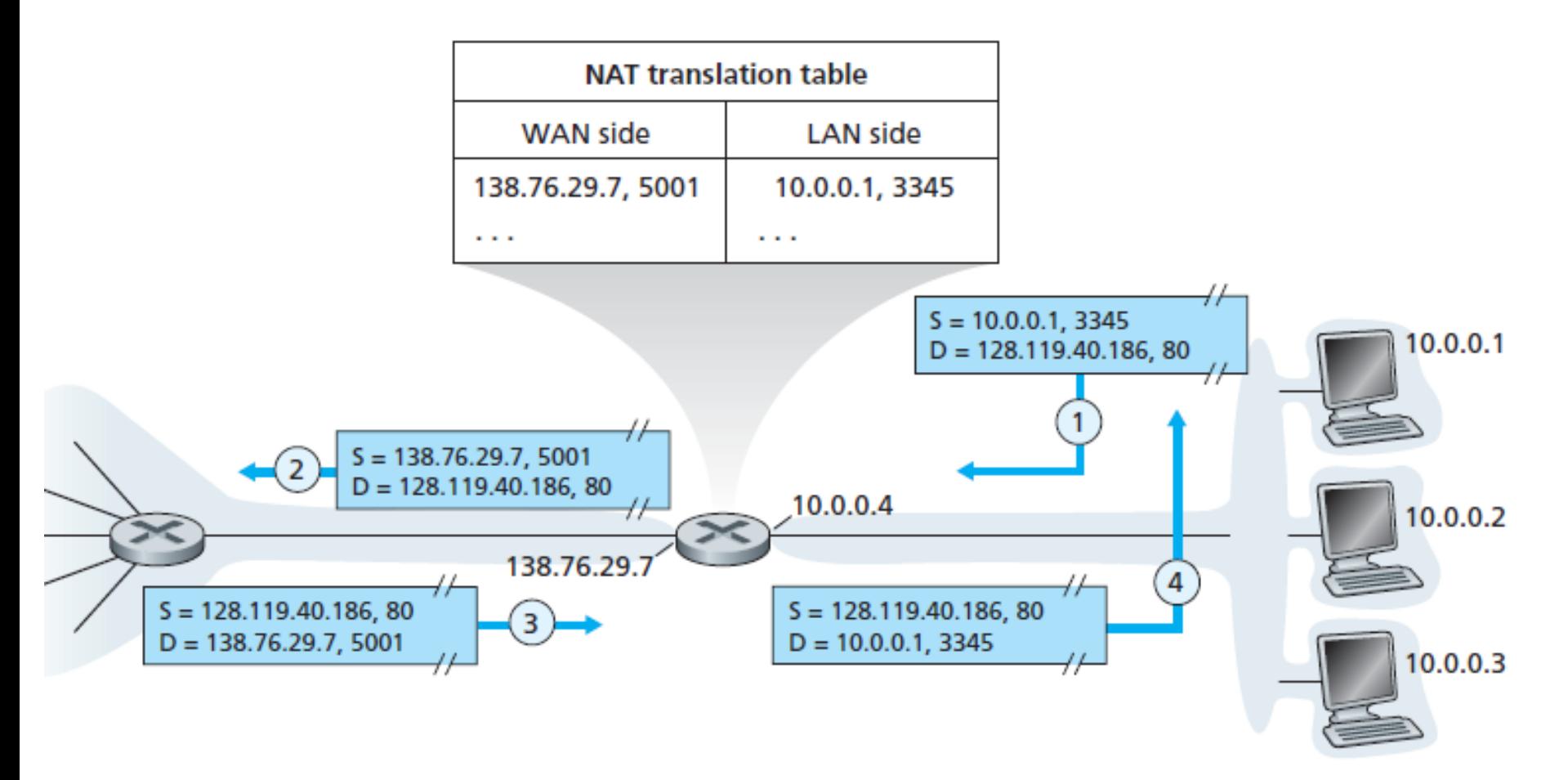

#### Figure 4.22 • Network address translation

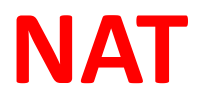

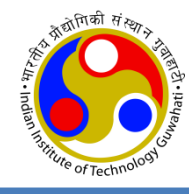

- The NAT-enabled router does not *look* like a router to the outside world
- Instead the NAT router behaves to the outside world as a *single* device with a *single* IP
- The NAT-enabled router is hiding the details of the home network from the outside world.
- The router runs a DHCP server to provide addresses to computers within the NAT-DHCP-router-controlled home network's address space.
- NAT has enjoyed widespread deployment. It has few objections:
	- port numbers are meant to be used for addressing processes, not for addressing hosts.
	- Routers are supposed to process packets only up to layer 3, not up to layer 4
	- the NAT protocol violates the so-called end-to-end argument; that is, hosts should be talking directly with each other, without interfering nodes modifying IP addresses and port numbers.
	- we should use IPv6 to solve the shortage of IP addresses, rather than NAT
	- another major problem with NAT is that it interferes with P2P applications
		- if Peer B is behind a NAT, it cannot act as a server and accept TCP connection from Peer A

### **ICMP**

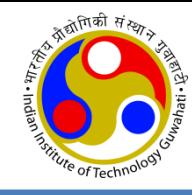

- ICMP: Internet Control Message Protocol
- What happens
	- if something goes wrong?
	- if router discards a datagram?
	- if TTL finishes?
	- if fragmentation is not permitted?
- Need a mechanism for network management

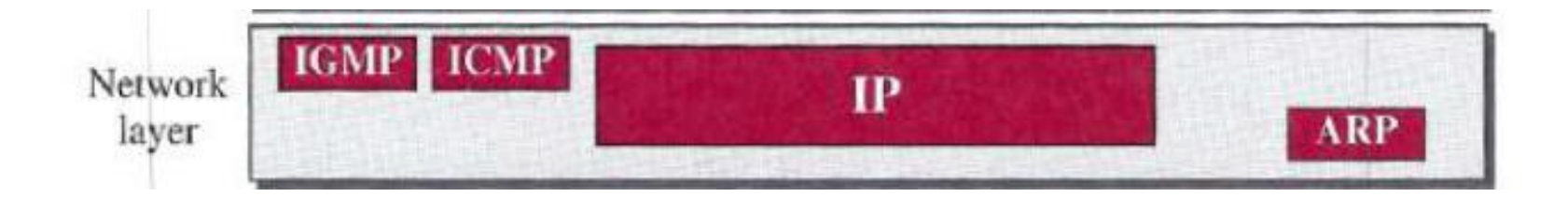

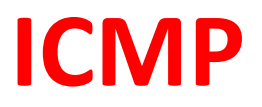

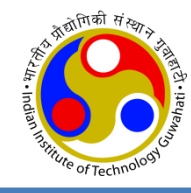

- Its messages are not passed directly to the data-link layer as would be expected.
- Instead, the messages are first encapsulated inside IP datagrams before going to the lower layer.

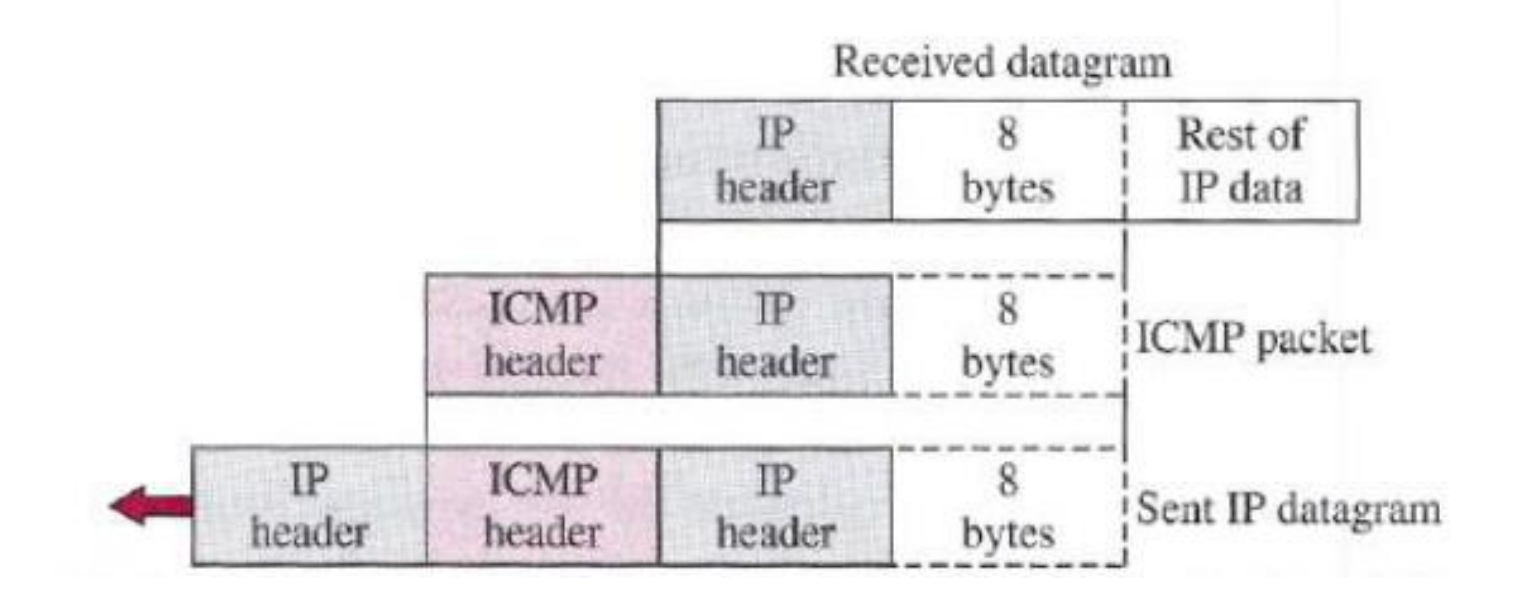

### **ICMP Messages**

- ICMP Message size:
	- 8-byte header and
	- a variable-size data section

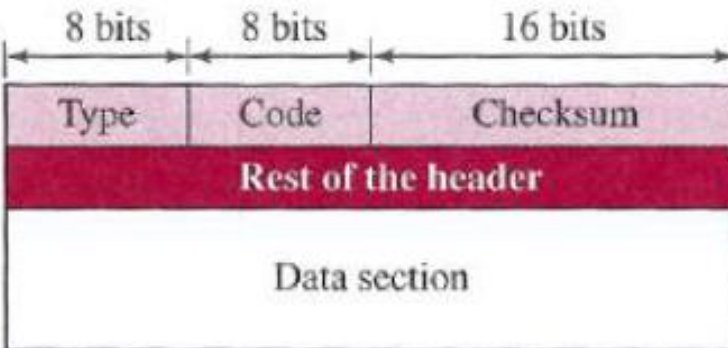

Error-reporting messages

#### 8 bits 8 bits 16 bits Type Code Checksum **Identifier Sequence number** Data section

Query messages

#### Type and code values

#### **Error-reporting messages**

- 03: Destination unreachable (codes 0 to 15)
- 04: Source quench (only code 0)
- 05: Redirection (codes 0 to 3)
- 11: Time exceeded (codes 0 and 1)
- 12: Parameter problem (codes 0 and 1)

#### **Query** messages

08 and 00: Echo request and reply (only code 0) 13 and 14: Timestamp request and reply (only code 0)

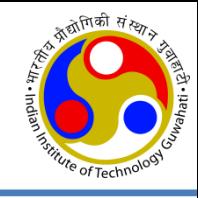

## **Error Reporting Messages**

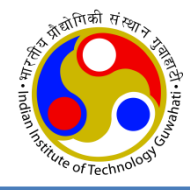

- Only error reporting; no error correction
- Messages are sent to original sources of the datagrams
- No error message for:
	- datagram carrying an ICMP error message
	- a fragmented datagram that is not the first fragment
	- a datagram having a multicast address
	- a datagram having a special address such as 127.0.0.0 or 0.0.0.0

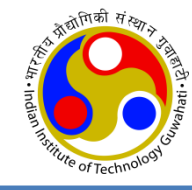

- **Ping**: to find if a host is alive and responding
	- The source host sends ICMP echo-request messages;
	- the destination, if alive, responds with ICMP echo-reply messages.
	- It can calculate the round-trip time

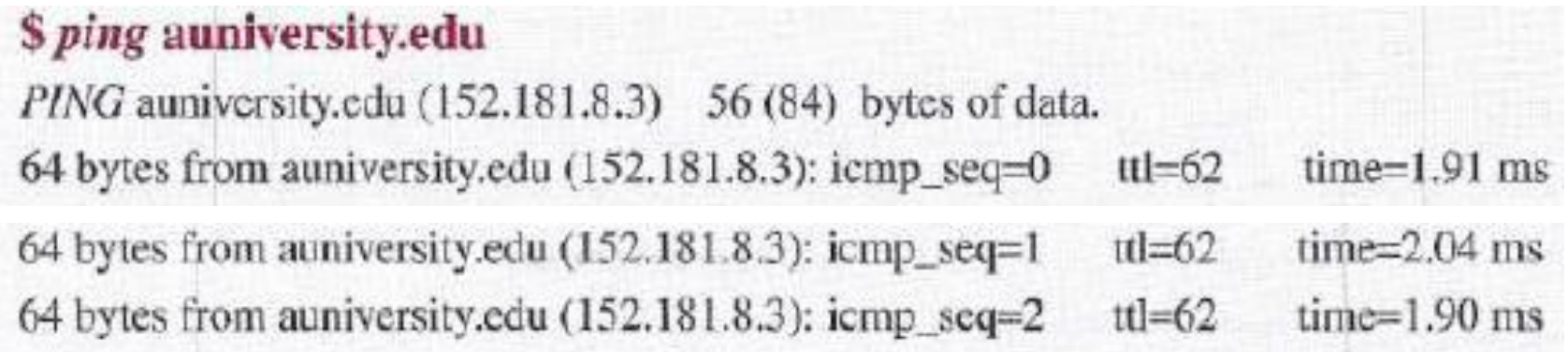

### **Cont…**

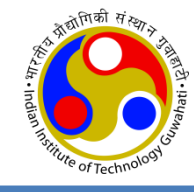

- The *traceroute* program in UNIX or *tracert* in Windows can be used to trace the path of a packet from a source to the destination.
	- It can find the IP addresses of all the routers that are visited along the path
	- It takes help of ICMP error reporting messages

#### \$ traceroute printers.com

*traceroute* to printers.com (13.1.69.93), 30 hops max, 38-byte packets

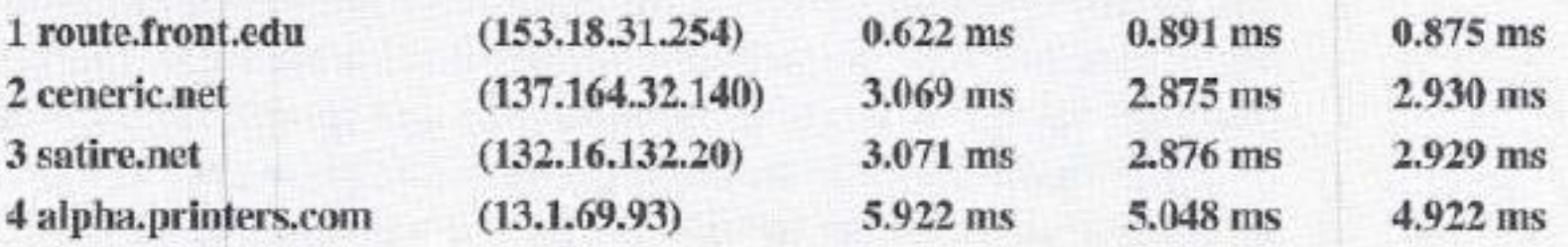

### **Cont…**

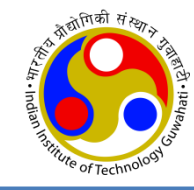

• The *traceroute* application program is encapsulated in a UDP user datagram, but *traceroute* intentionally uses a port number that is not available at the destination.

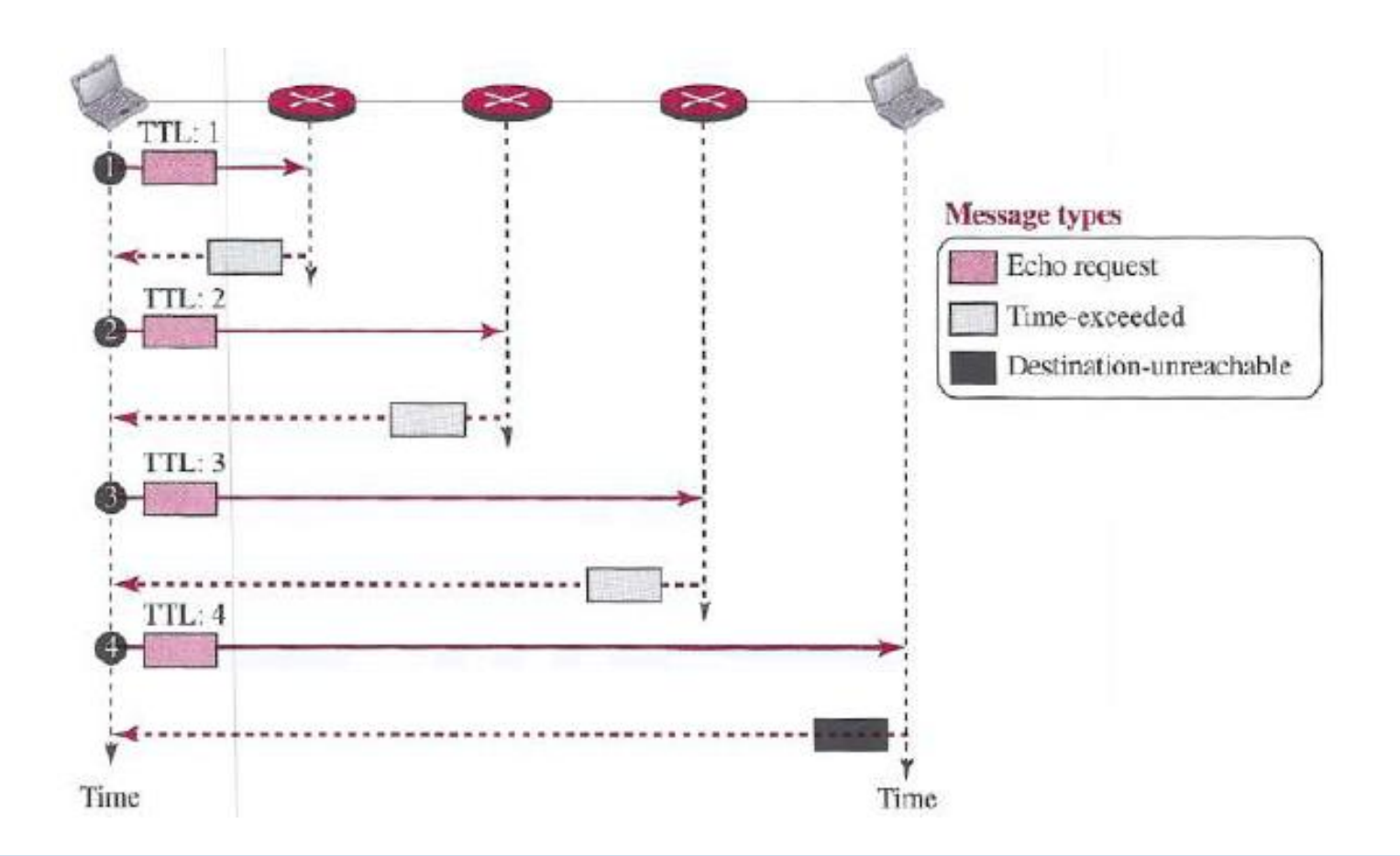

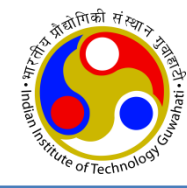

# **Thanks!**